# **Cameo Enterprise Architecture Documentation**

## **Docs of other versions**

- [Cameo Enterprise Architecture 2021x Refresh1](https://docs.nomagic.com/display/CEA2021xR1/Cameo+Enterprise+Architecture+Documentation)
- [Cameo Enterprise Architecture 2021x](https://docs.nomagic.com/display/CEA2021x/Cameo+Enterprise+Architecture+Documentation)
- [Cameo Enterprise Architecture 19.0 SP4](https://docs.nomagic.com/display/CEA190SP4/Cameo+Enterprise+Architecture+Documentation)
- [Cameo Enterprise Architecture 19.0 SP3](https://docs.nomagic.com/display/CEA190SP3/Cameo+Enterprise+Architecture+Documentation)
- [Cameo Enterprise Architecture 19.0 SP2](https://docs.nomagic.com/display/CEA190SP2/Cameo+Enterprise+Architecture+Documentation)
- [Cameo Enterprise Architecture 19.0 SP1](https://docs.nomagic.com/display/CEA190SP1/Cameo+Enterprise+Architecture+Documentation)
- [Cameo Enterprise Architecture 19.0](https://docs.nomagic.com/display/CEA190/Cameo+Enterprise+Architecture+Documentation)
- [Cameo Enterprise Architecture 18.5](#)
- [Cameo Enterprise Architecture 18.4](#)
- [Cameo Enterprise Architecture 18.3](#)
- [Cameo Enterprise Architecture 18.2](#)

This is the home page of Cameo Enterprise Architecture documentation.

Cameo Enterprise Architecture is based on the award-winning MagicDraw modeling platform. The solution retains all the best diagramming, collaboration, persistence, and documentation capabilities while offering more customized capabilities tailored to **enterprise architecture** needs.

**[Documentation](https://docs.nomagic.com/display/UAFP2021xR2/UAF+Plugin+Documentation)**

and plus

well

prev

The documentation of Cameo Enterprise Architecture is a package that includes the documentation of these products and plugins:

#### **[MagicDraw Documentation](https://docs.nomagic.com/display/MD2021xR2/MagicDraw+Documentation)**

Introduces the main features of modeling tool: working with projects, UML 2 modeling and diagramming, collaboration capabilities, and many more core features.

### **[UPDM 2 Plugin](https://docs.nomagic.com/display/UPDM2P2021xR2/UPDM+2+Plugin+Documentation)  [Documentation](https://docs.nomagic.com/display/UPDM2P2021xR2/UPDM+2+Plugin+Documentation)**

Provides descriptions of UPDM 2 diagrams and elements, plus introduces UPDM 2 specific features as well as gives guidelines for building enterprises.

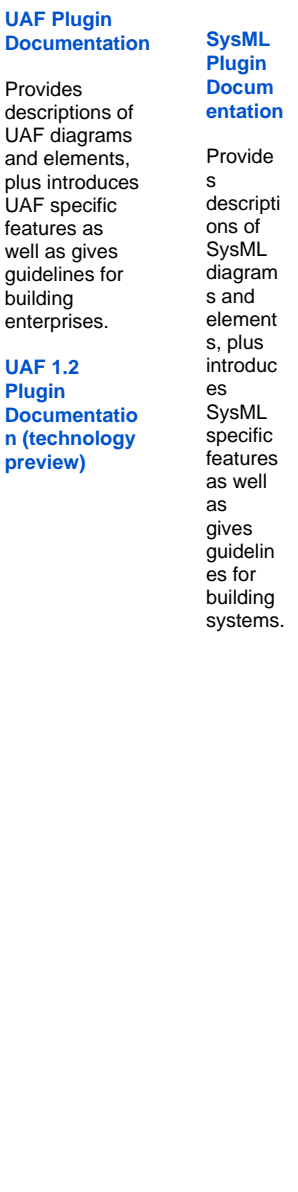

**Cameo Conduitional** Provides instructions about a model from to an OWL on **Cameo Simula** Provides instructions to user interactions or predefined testing and execution or predefined testing and executio<br>**Additio**ns or predefined testing and execution scenarios.

**[Ca](https://docs.nomagic.com/display/CRMP2021xR2/Cameo+Requirements+Modeler+Plugin+Documentation) [me](https://docs.nomagic.com/display/CRMP2021xR2/Cameo+Requirements+Modeler+Plugin+Documentation) [o](https://docs.nomagic.com/display/CRMP2021xR2/Cameo+Requirements+Modeler+Plugin+Documentation)  [Re](https://docs.nomagic.com/display/CRMP2021xR2/Cameo+Requirements+Modeler+Plugin+Documentation) [qui](https://docs.nomagic.com/display/CRMP2021xR2/Cameo+Requirements+Modeler+Plugin+Documentation) [re](https://docs.nomagic.com/display/CRMP2021xR2/Cameo+Requirements+Modeler+Plugin+Documentation) [me](https://docs.nomagic.com/display/CRMP2021xR2/Cameo+Requirements+Modeler+Plugin+Documentation) [nts](https://docs.nomagic.com/display/CRMP2021xR2/Cameo+Requirements+Modeler+Plugin+Documentation) [Mo](https://docs.nomagic.com/display/CRMP2021xR2/Cameo+Requirements+Modeler+Plugin+Documentation) [del](https://docs.nomagic.com/display/CRMP2021xR2/Cameo+Requirements+Modeler+Plugin+Documentation) [er](https://docs.nomagic.com/display/CRMP2021xR2/Cameo+Requirements+Modeler+Plugin+Documentation)  [Plu](https://docs.nomagic.com/display/CRMP2021xR2/Cameo+Requirements+Modeler+Plugin+Documentation) [gin](https://docs.nomagic.com/display/CRMP2021xR2/Cameo+Requirements+Modeler+Plugin+Documentation) [Do](https://docs.nomagic.com/display/CRMP2021xR2/Cameo+Requirements+Modeler+Plugin+Documentation) [cu](https://docs.nomagic.com/display/CRMP2021xR2/Cameo+Requirements+Modeler+Plugin+Documentation) [me](https://docs.nomagic.com/display/CRMP2021xR2/Cameo+Requirements+Modeler+Plugin+Documentation) [nta](https://docs.nomagic.com/display/CRMP2021xR2/Cameo+Requirements+Modeler+Plugin+Documentation) [tion](https://docs.nomagic.com/display/CRMP2021xR2/Cameo+Requirements+Modeler+Plugin+Documentation)** Gui de s yo u thr ou gh the im por t, ex por t, an d ma na ge me nt of Sy sM L req uir em ent s.

#### **Installatio**

Provides the instructions about the instructions and plugins, and plugins, and plugins, and plugins, perform a